## **Demandes**

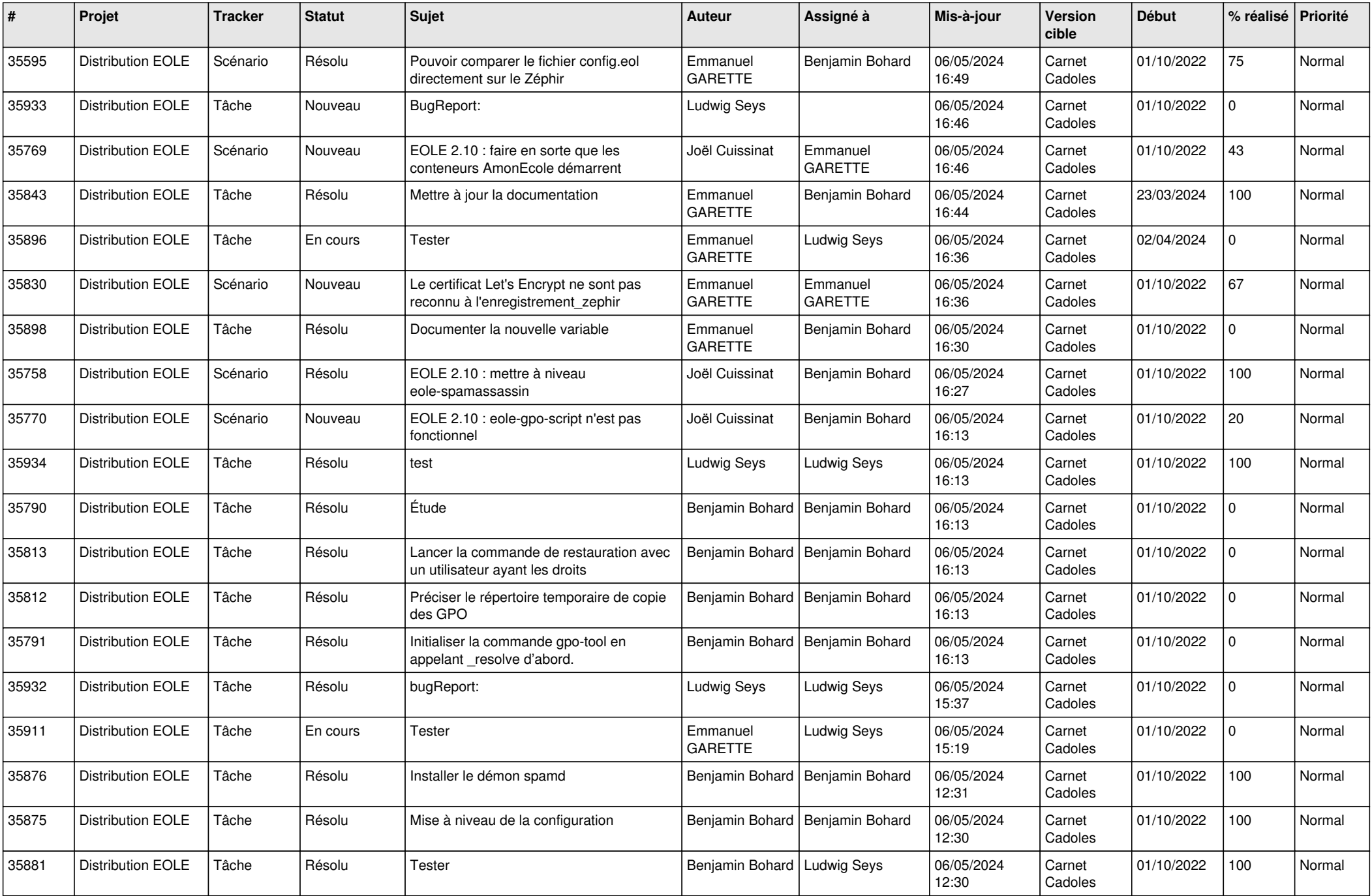

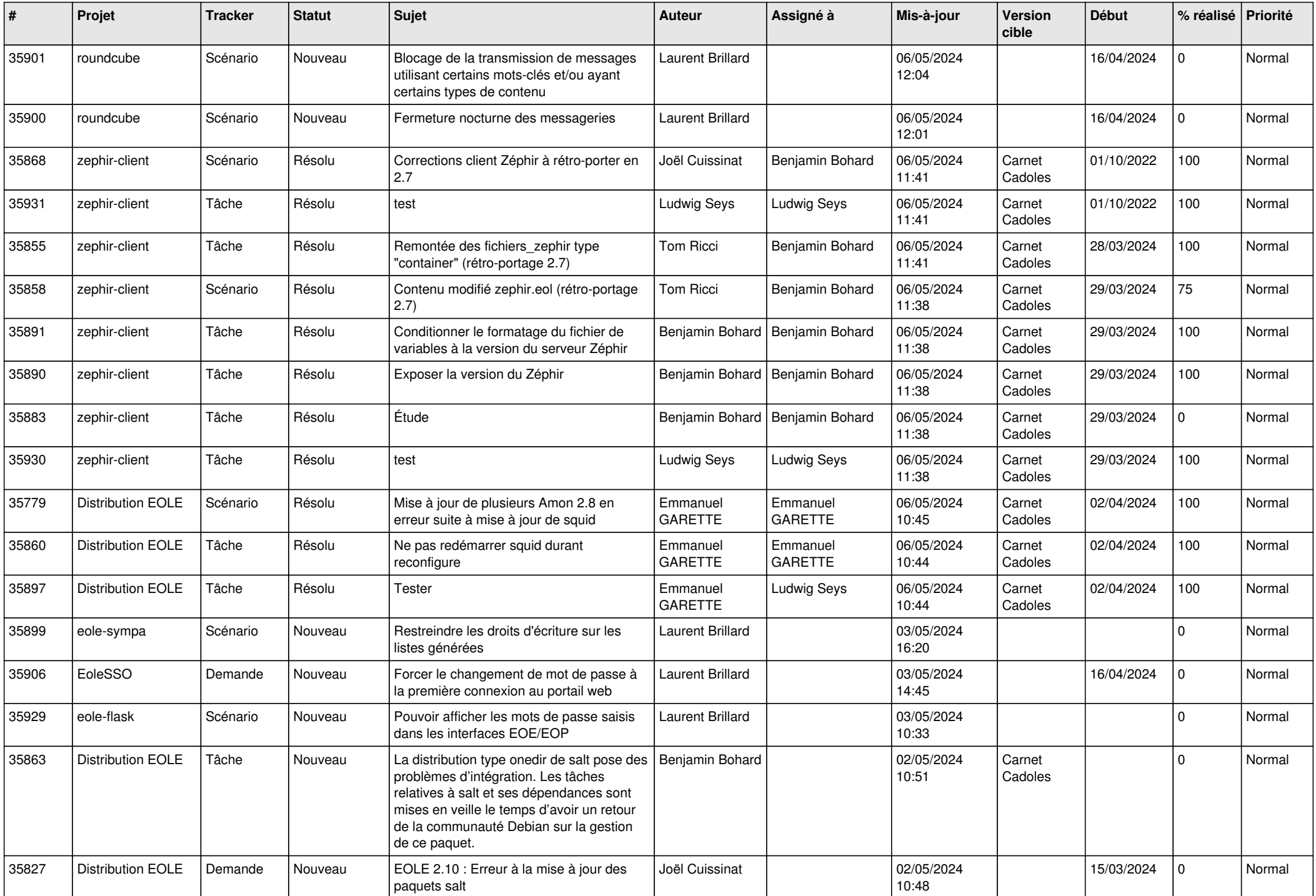

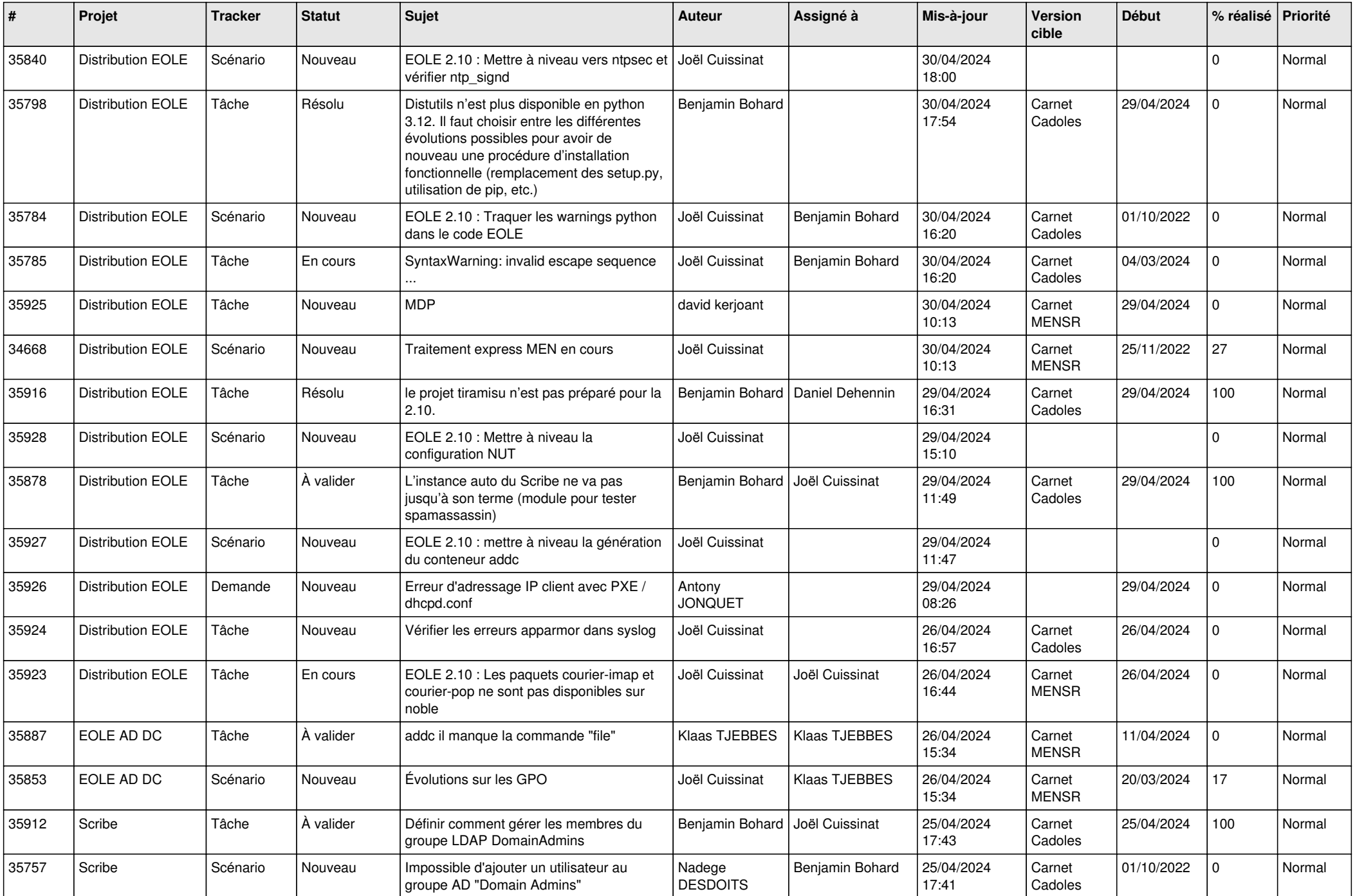

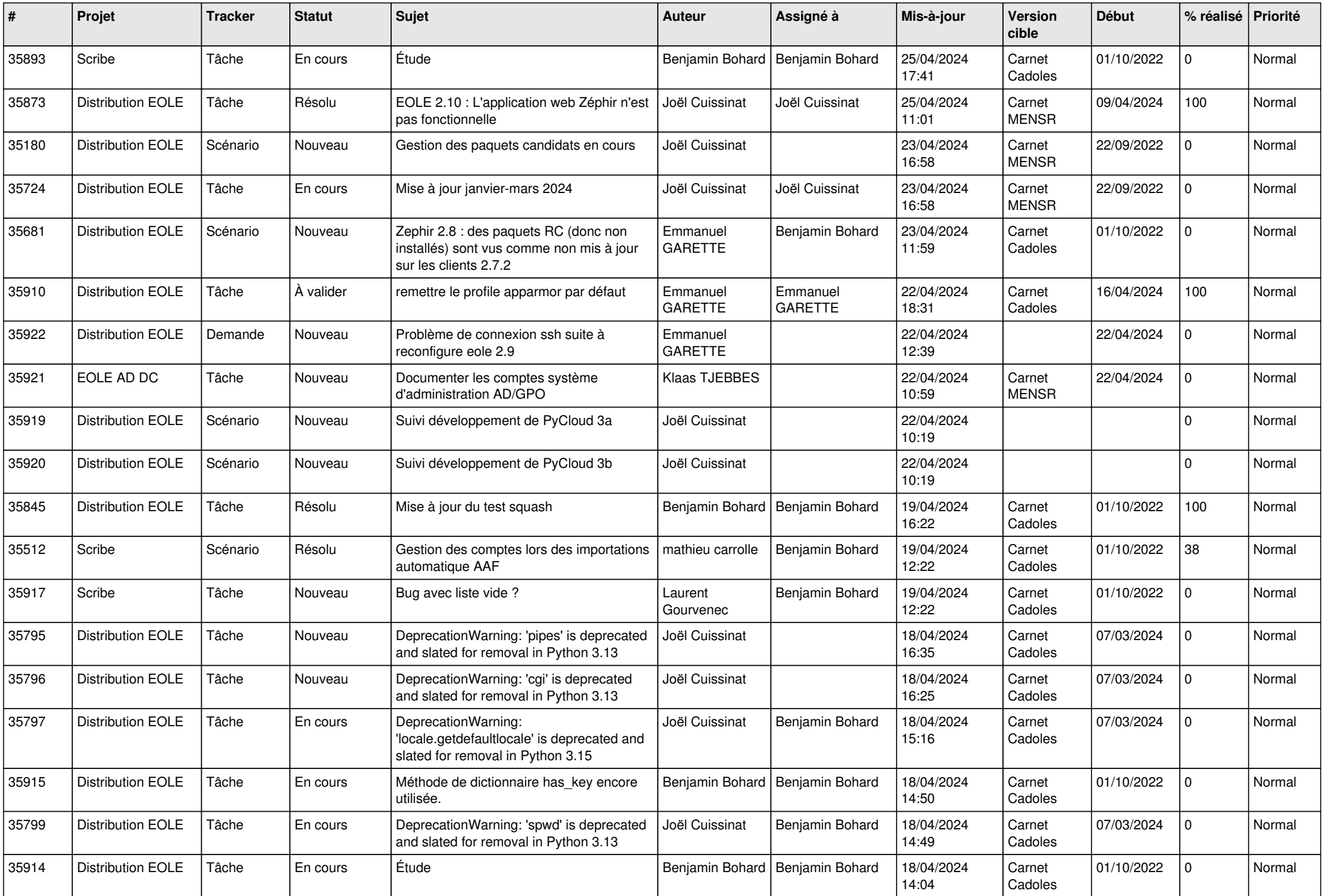

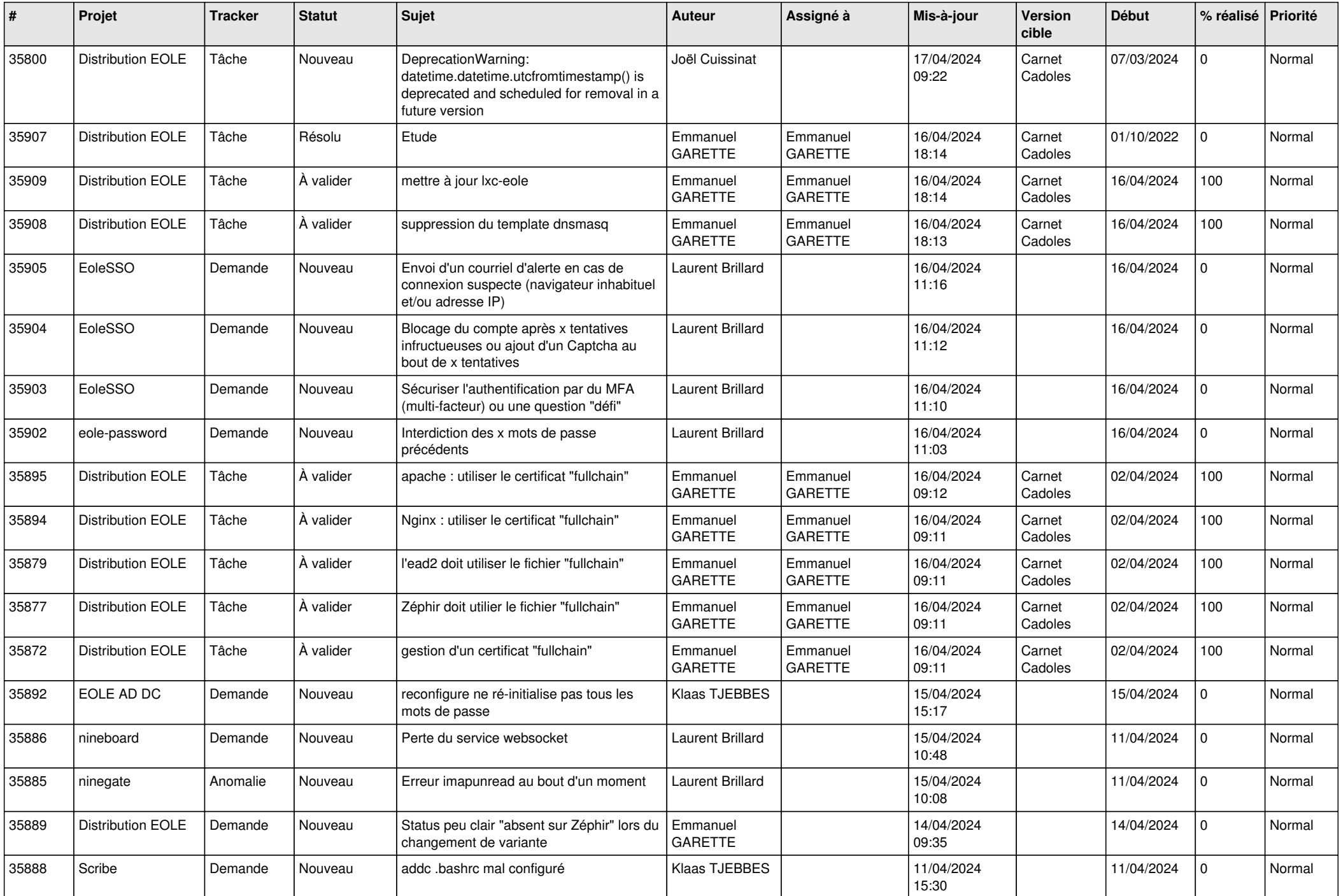

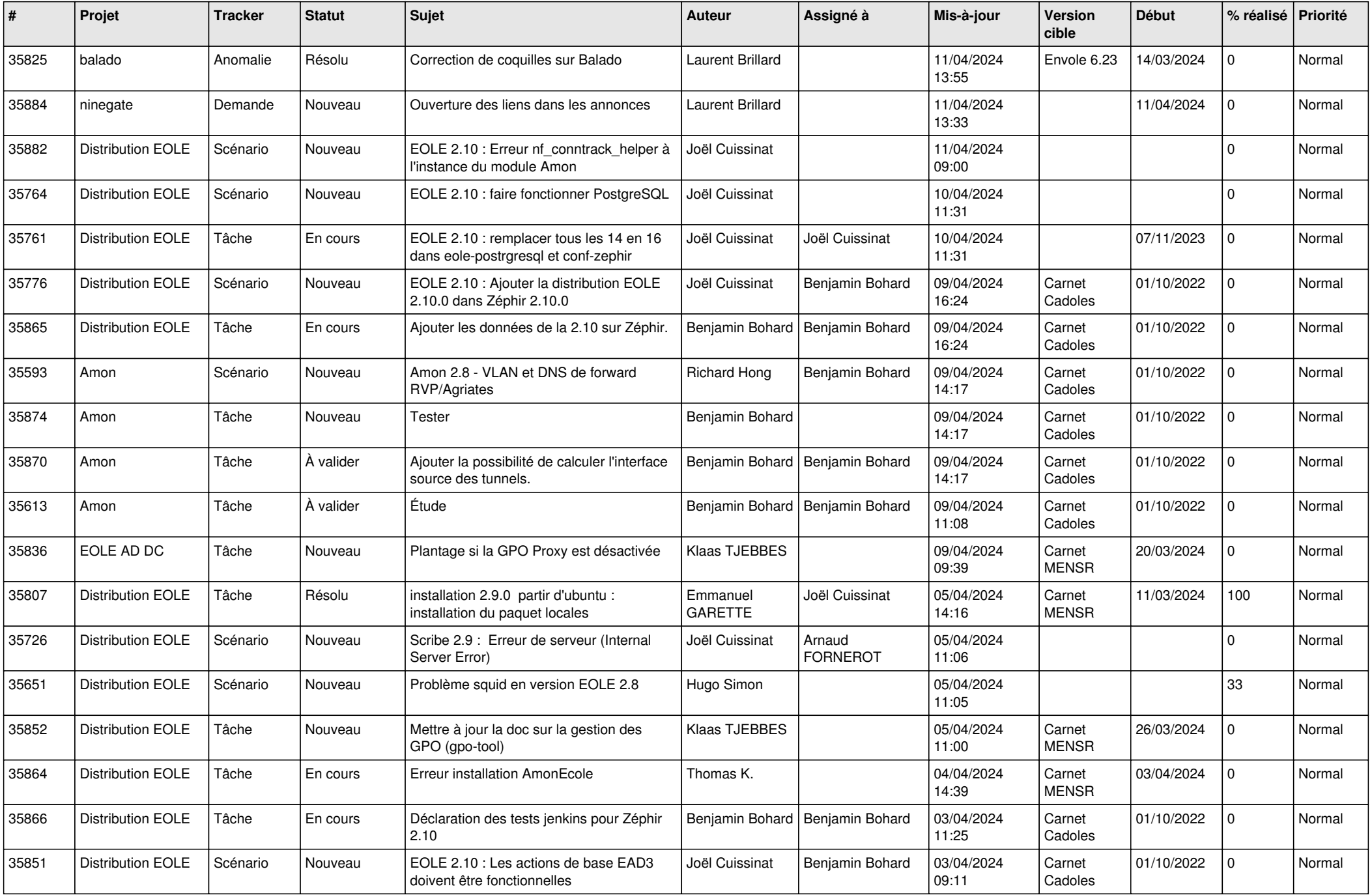

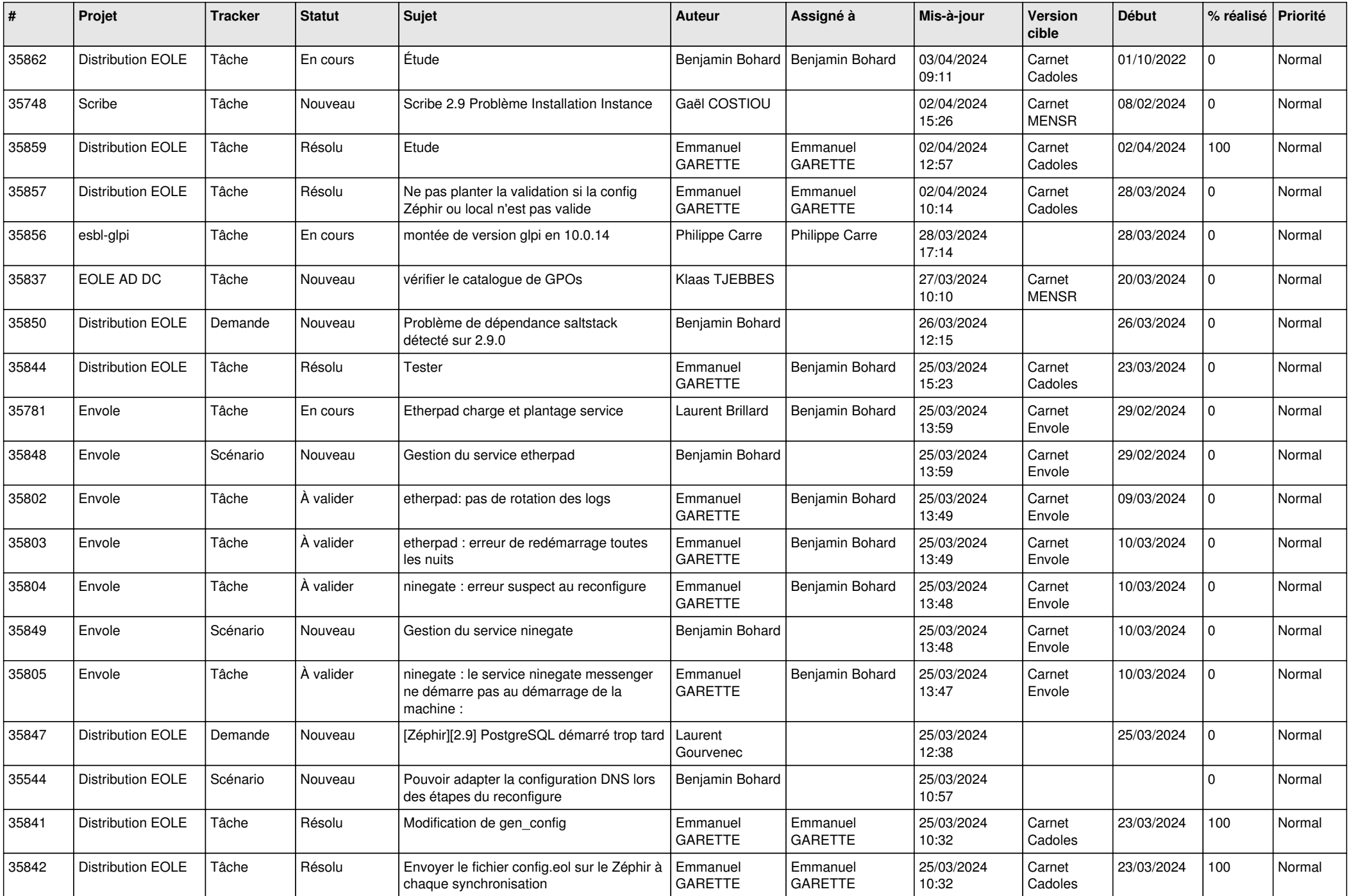

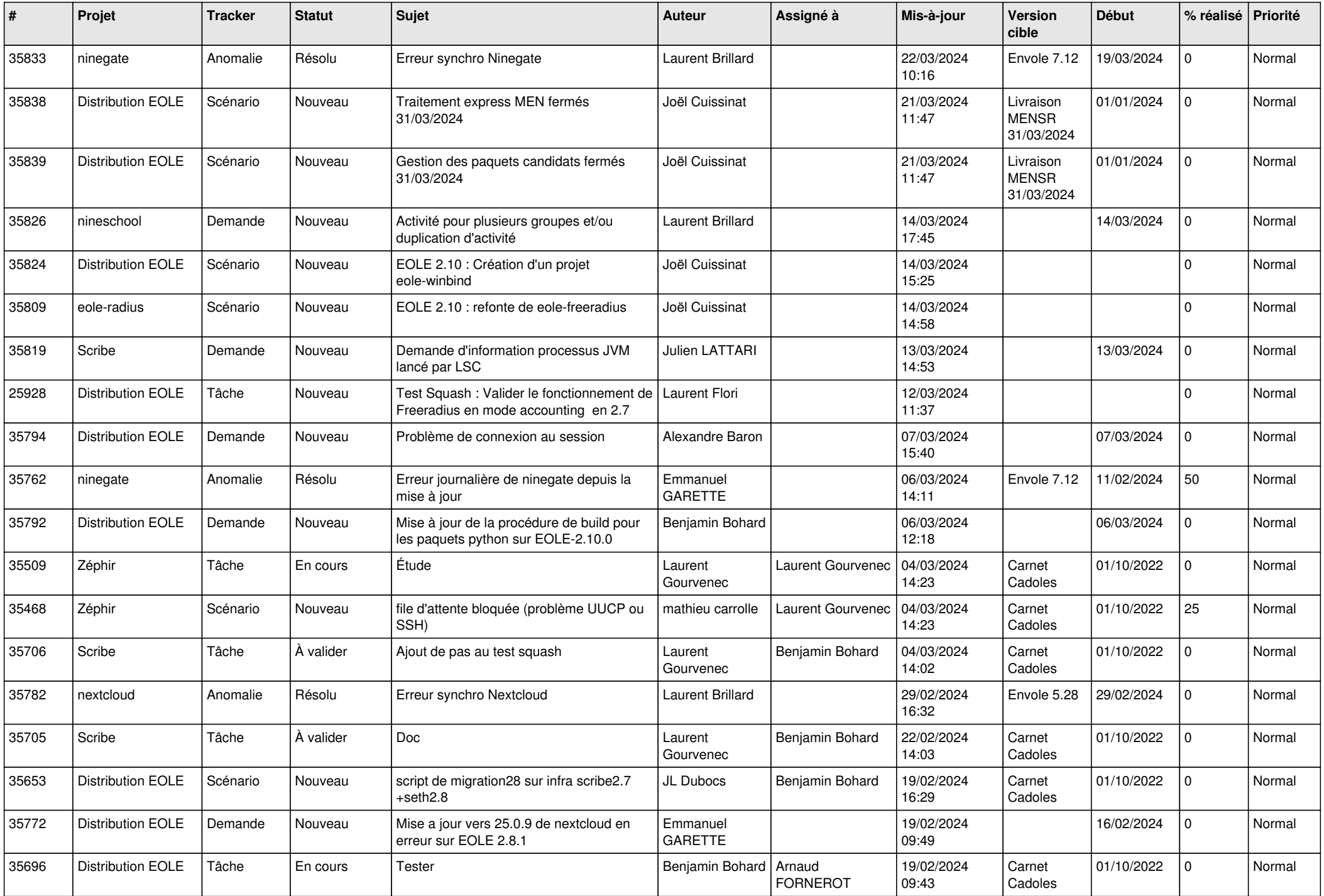

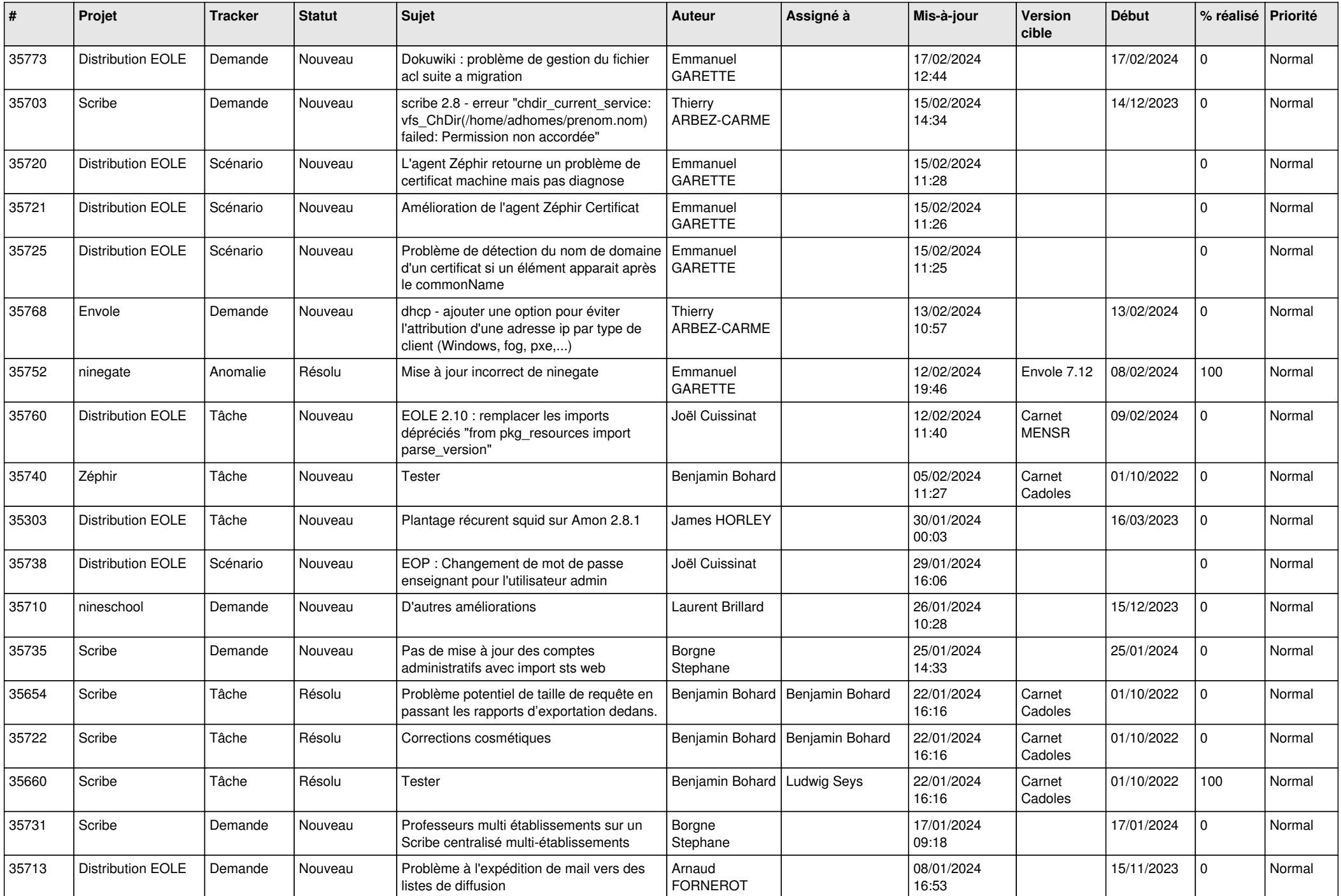

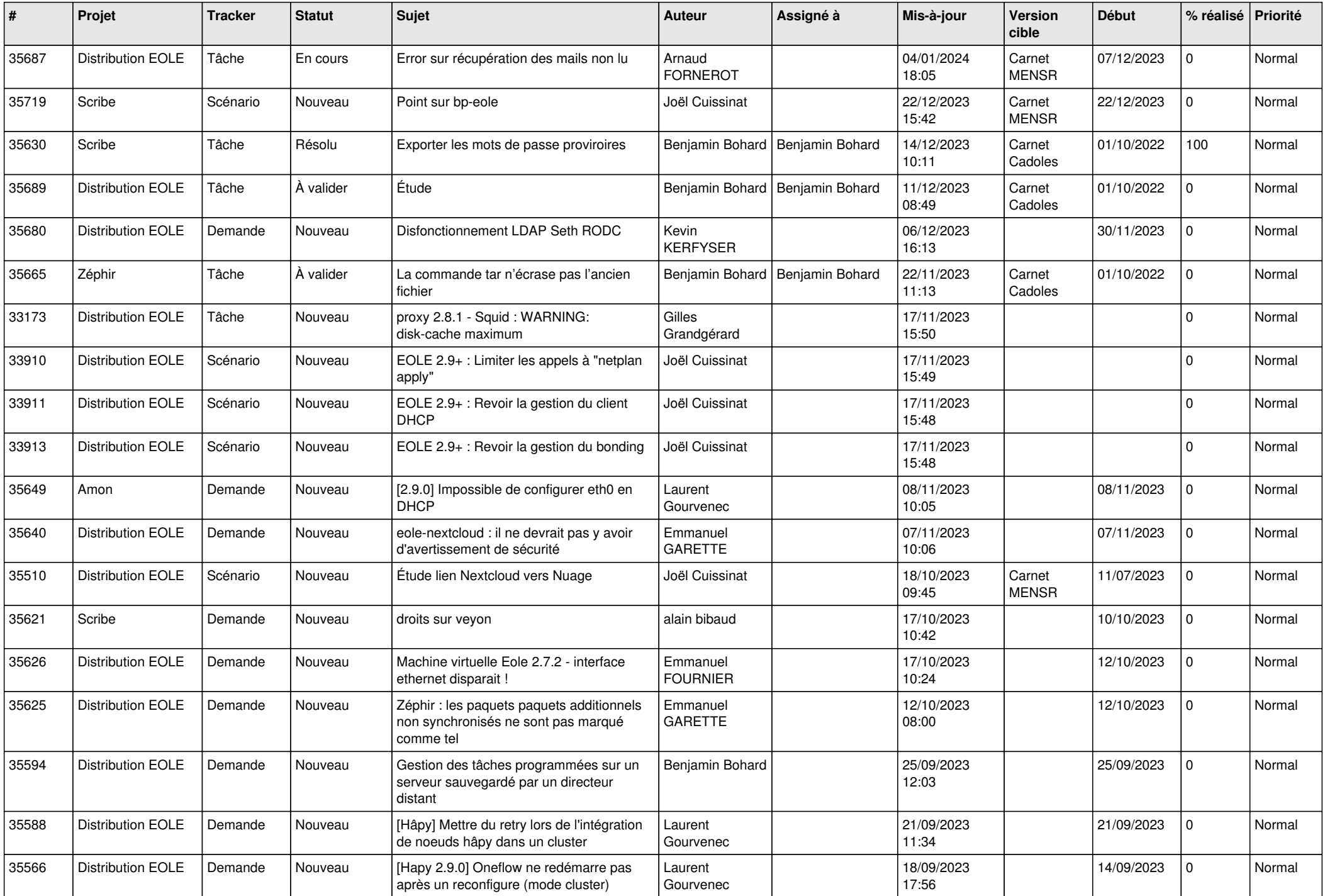

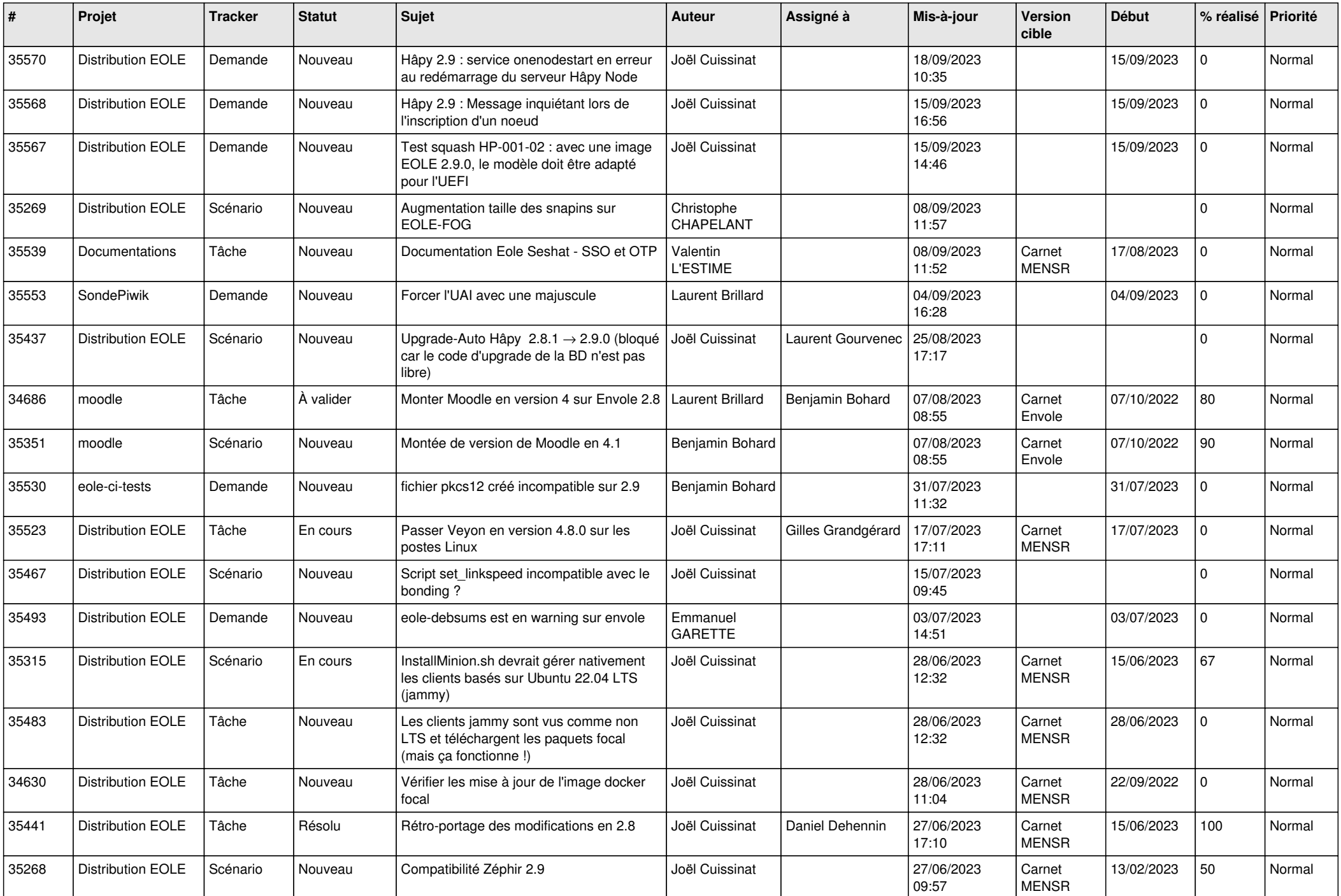

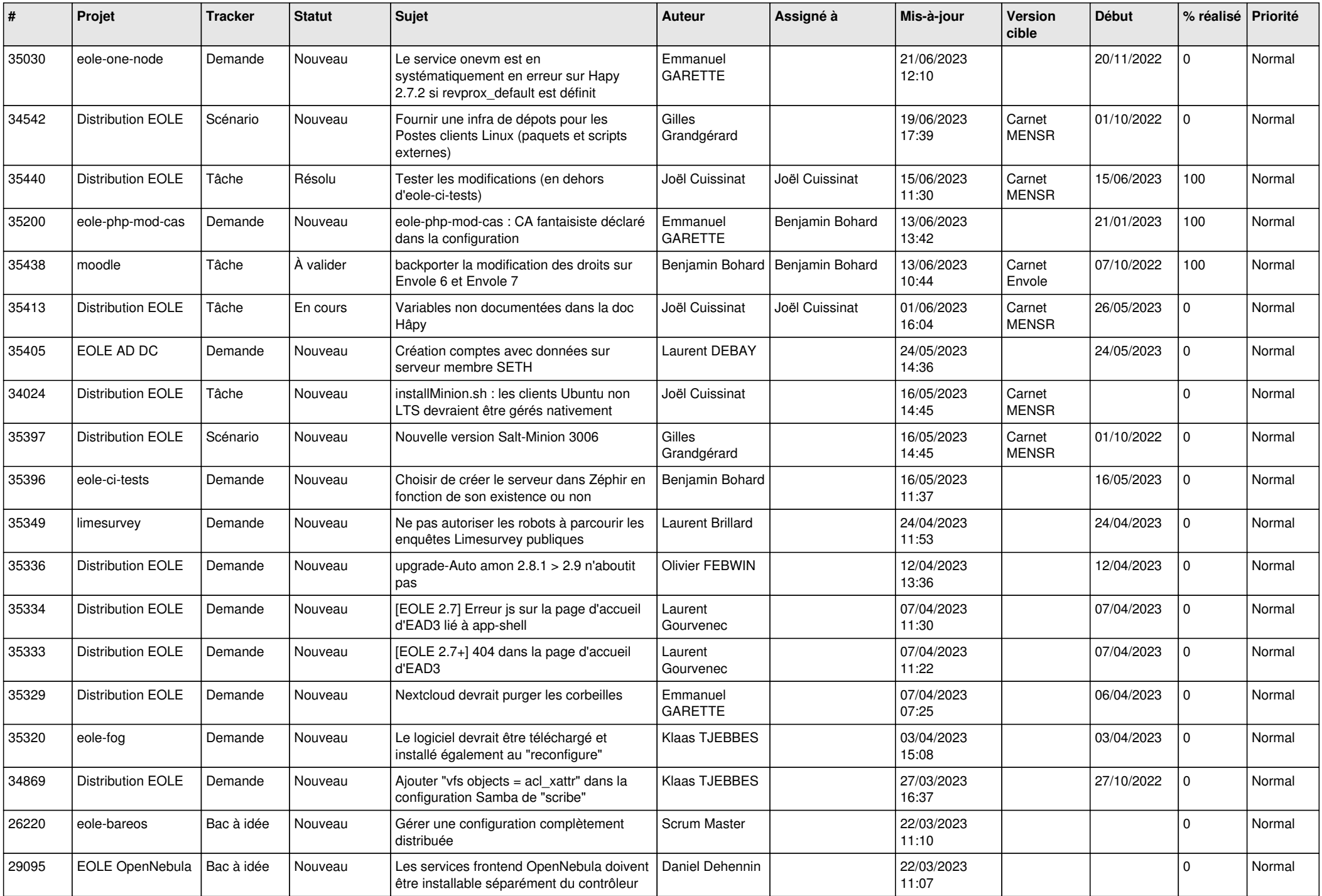

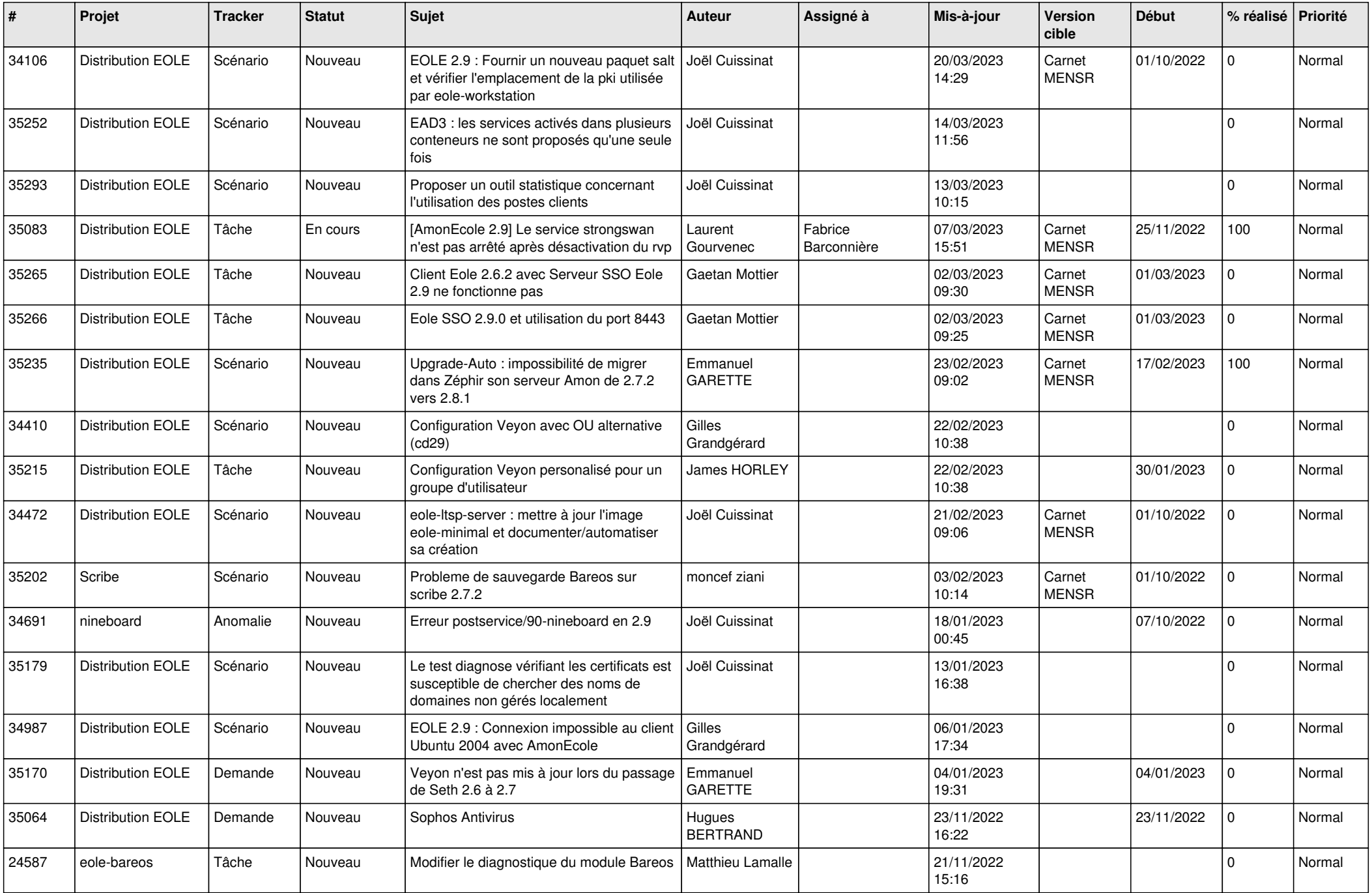

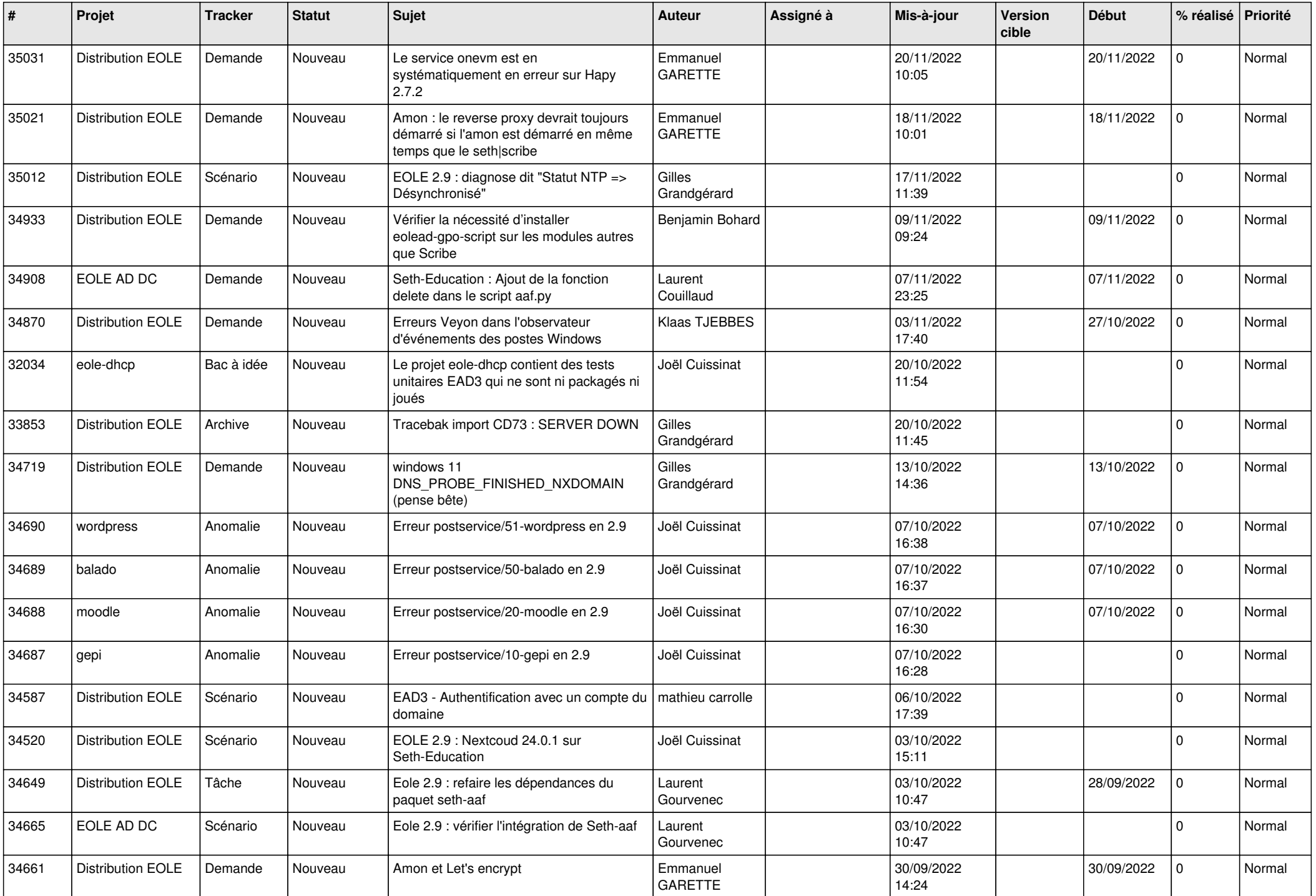

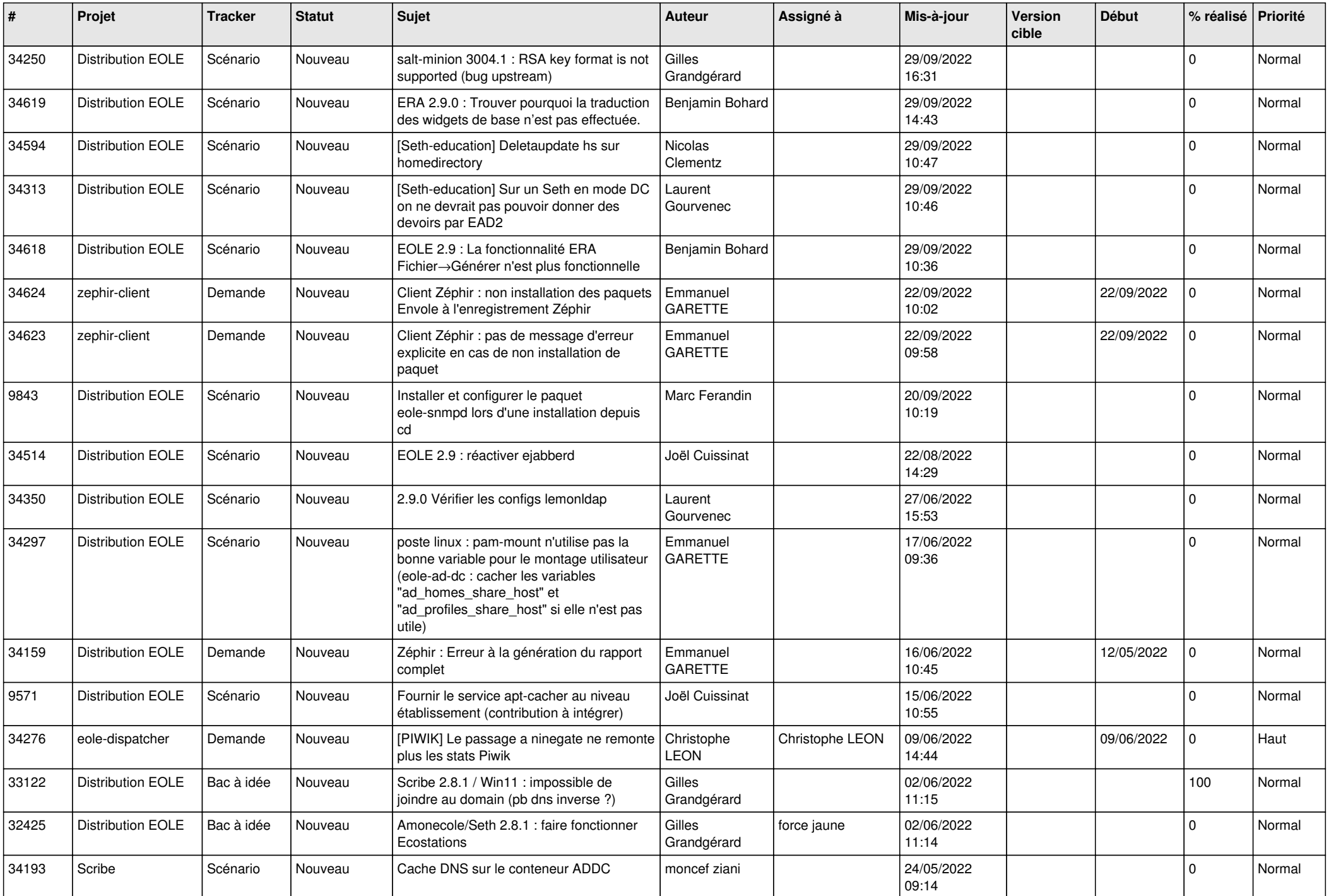

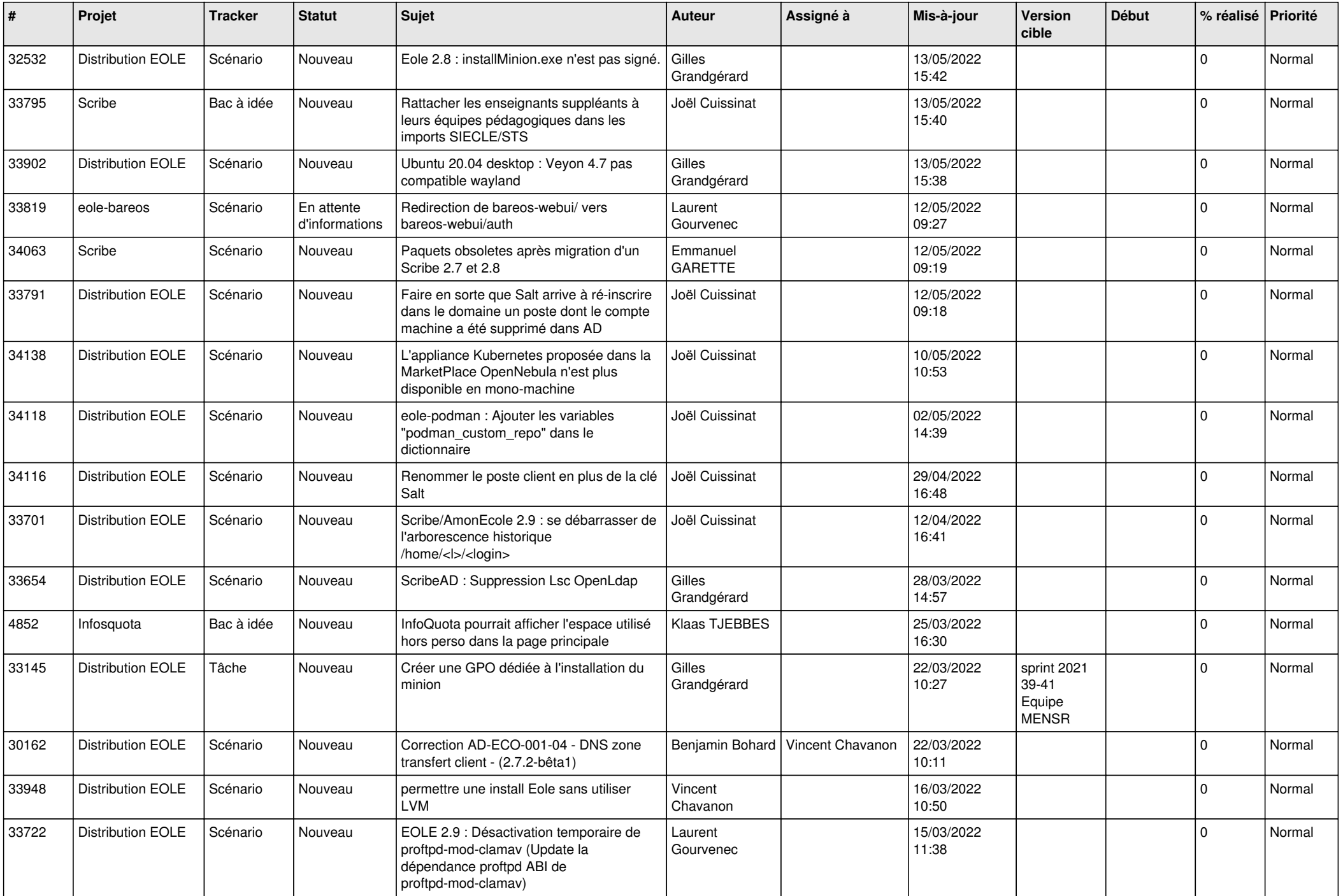

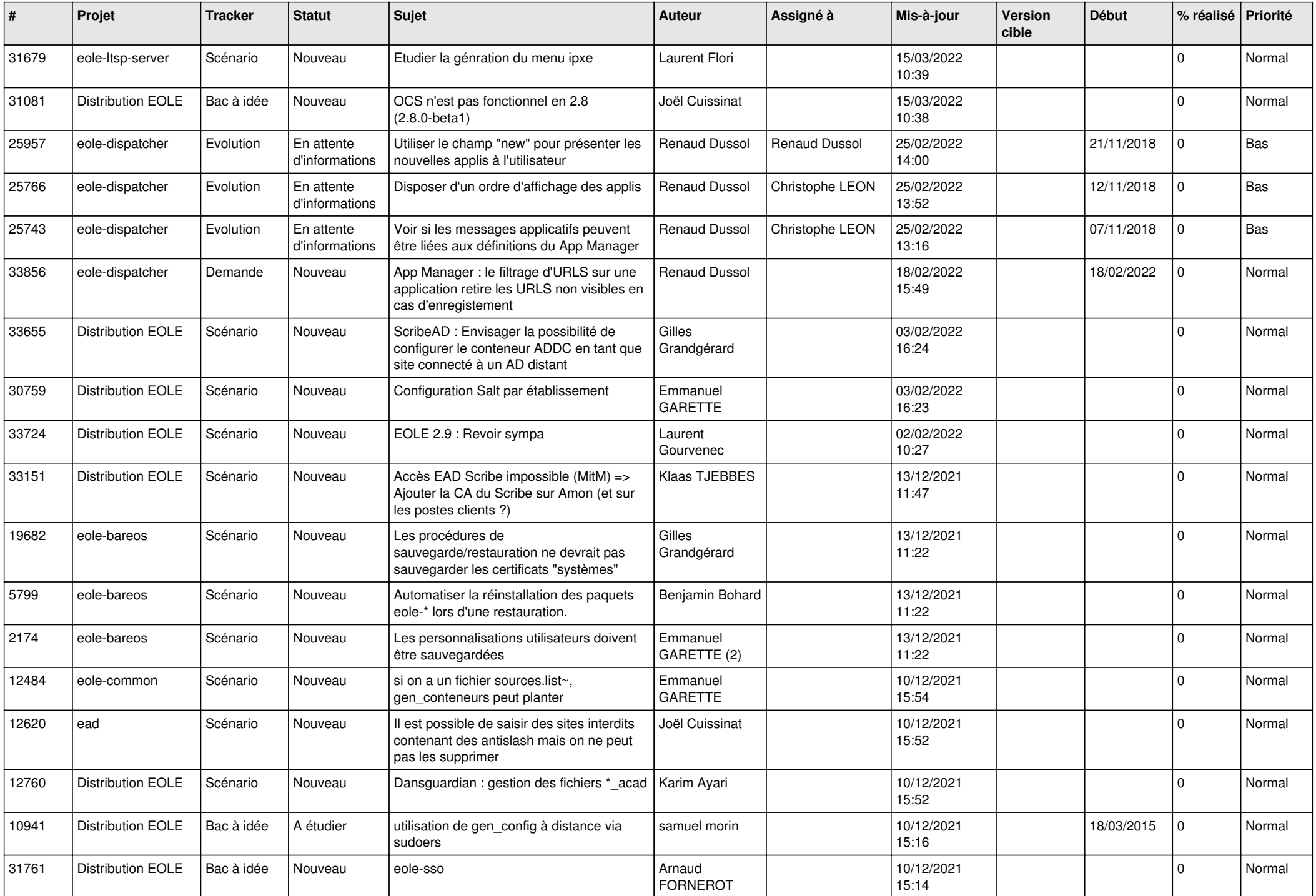

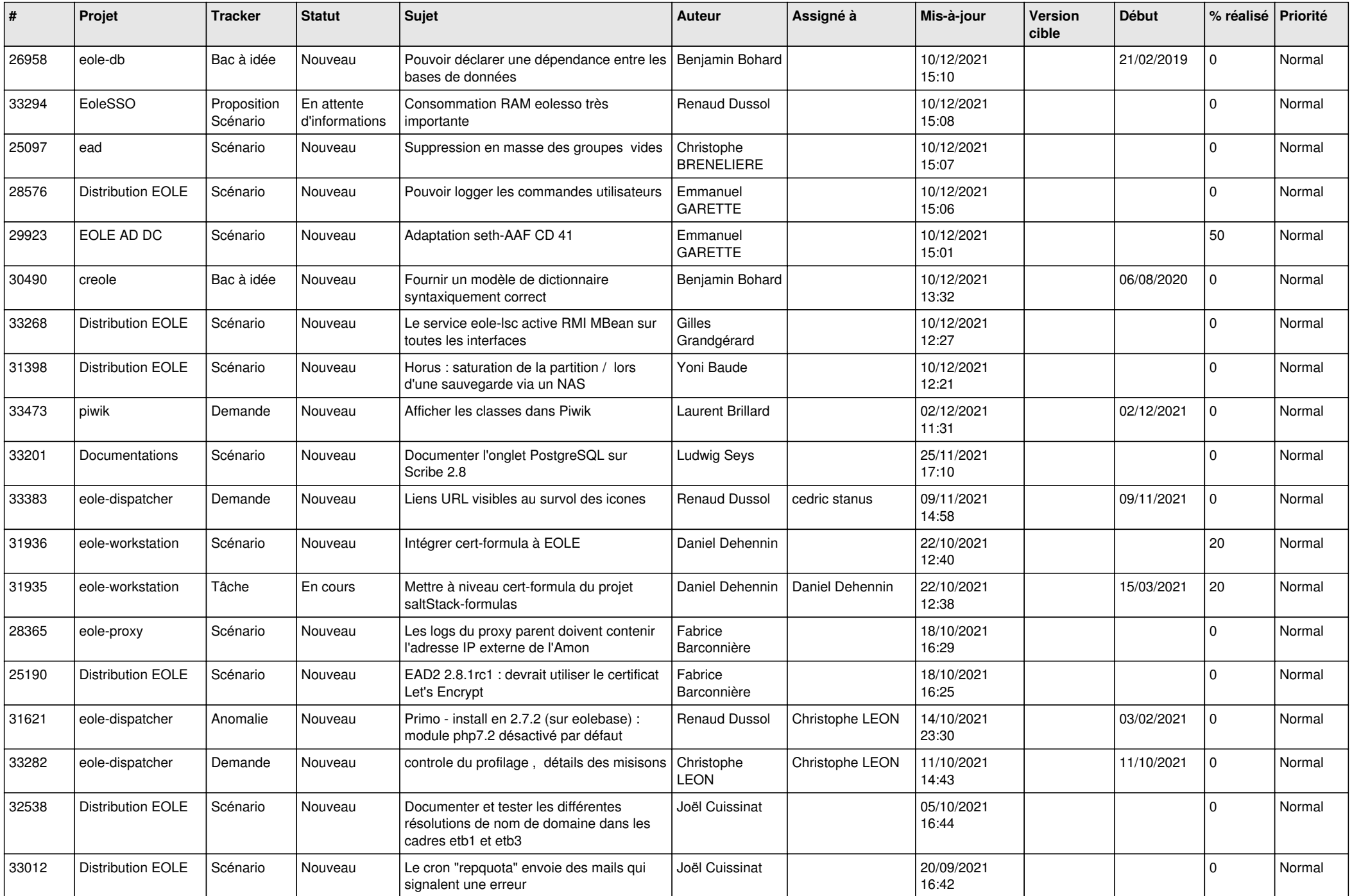

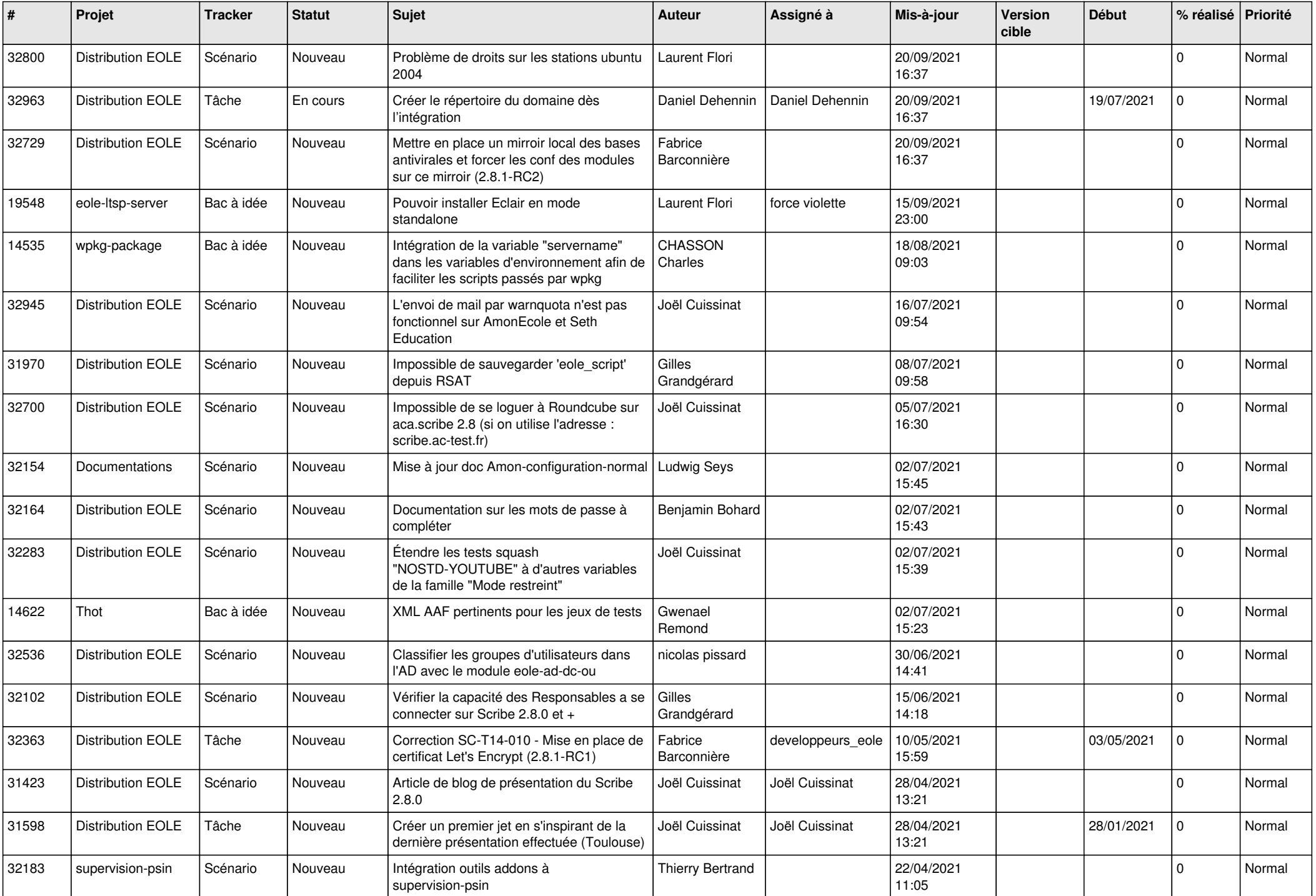

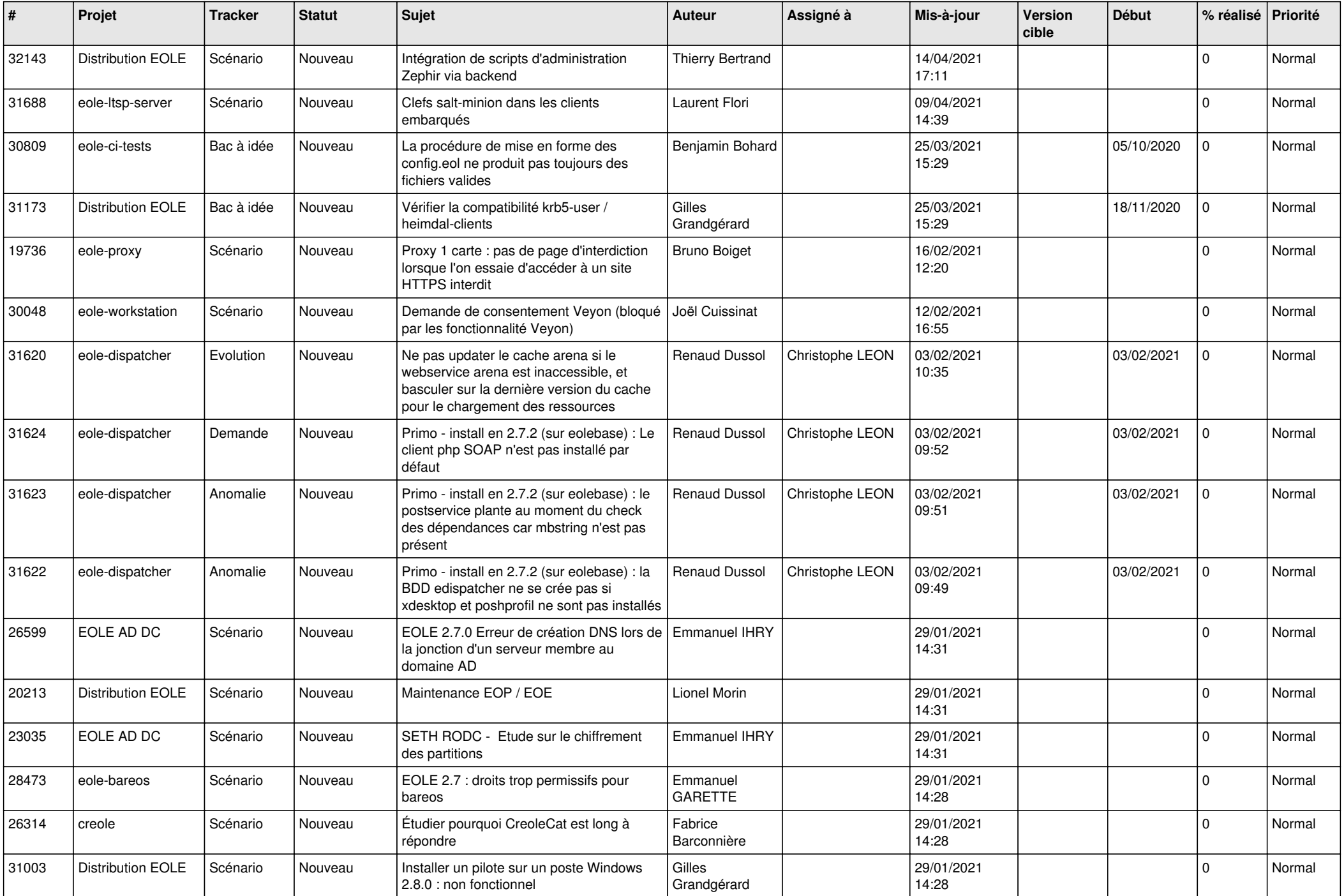

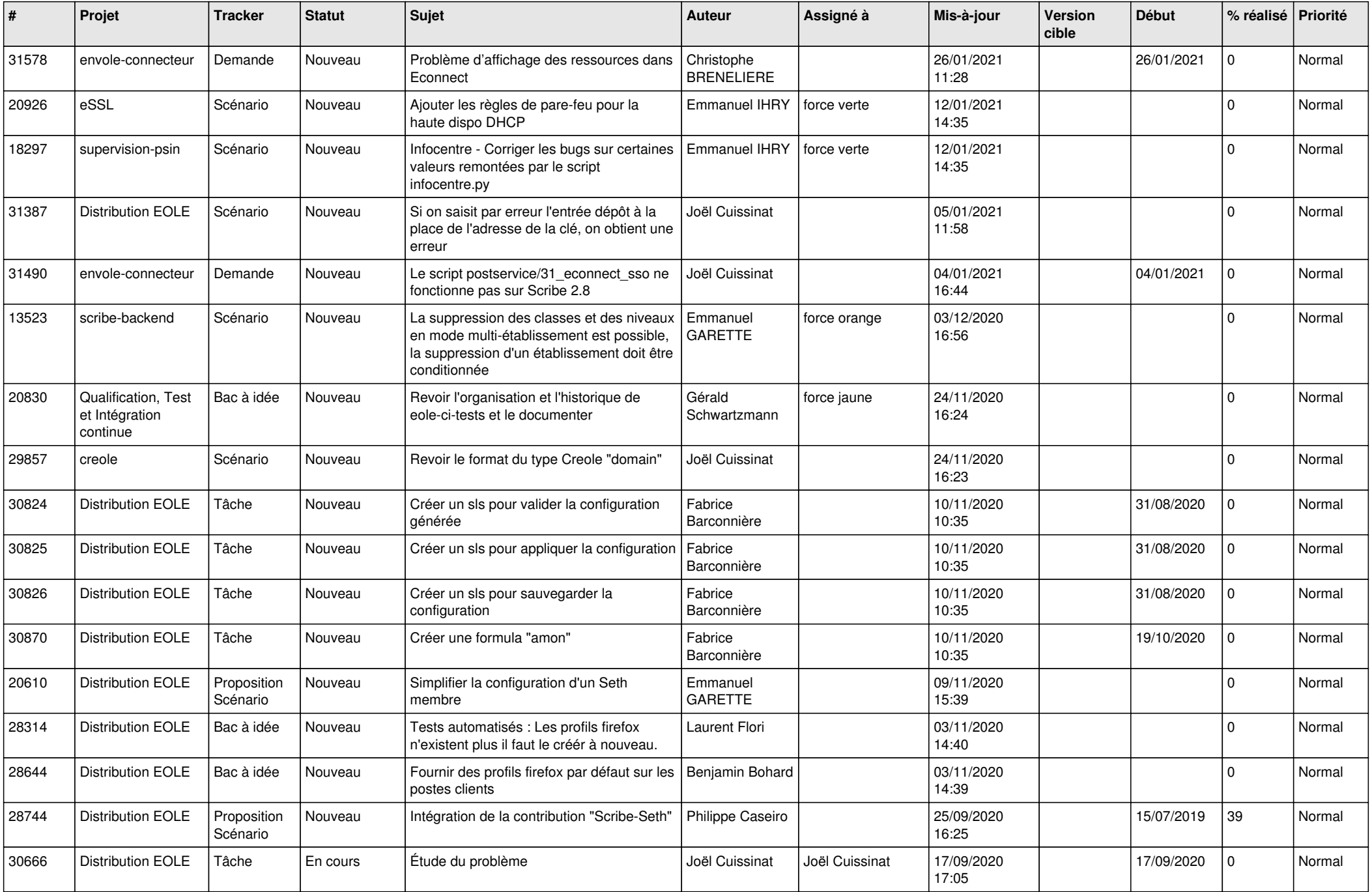

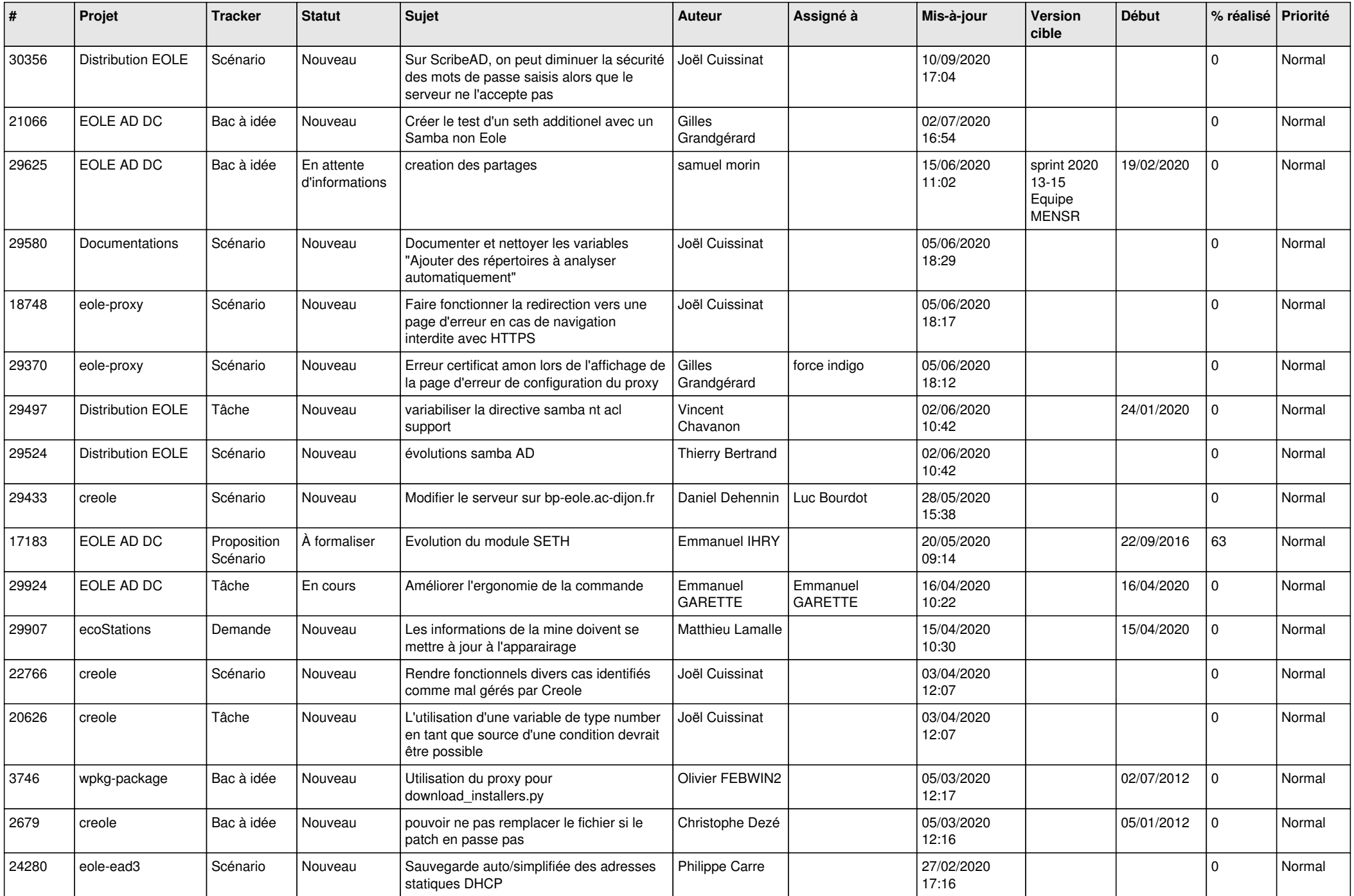

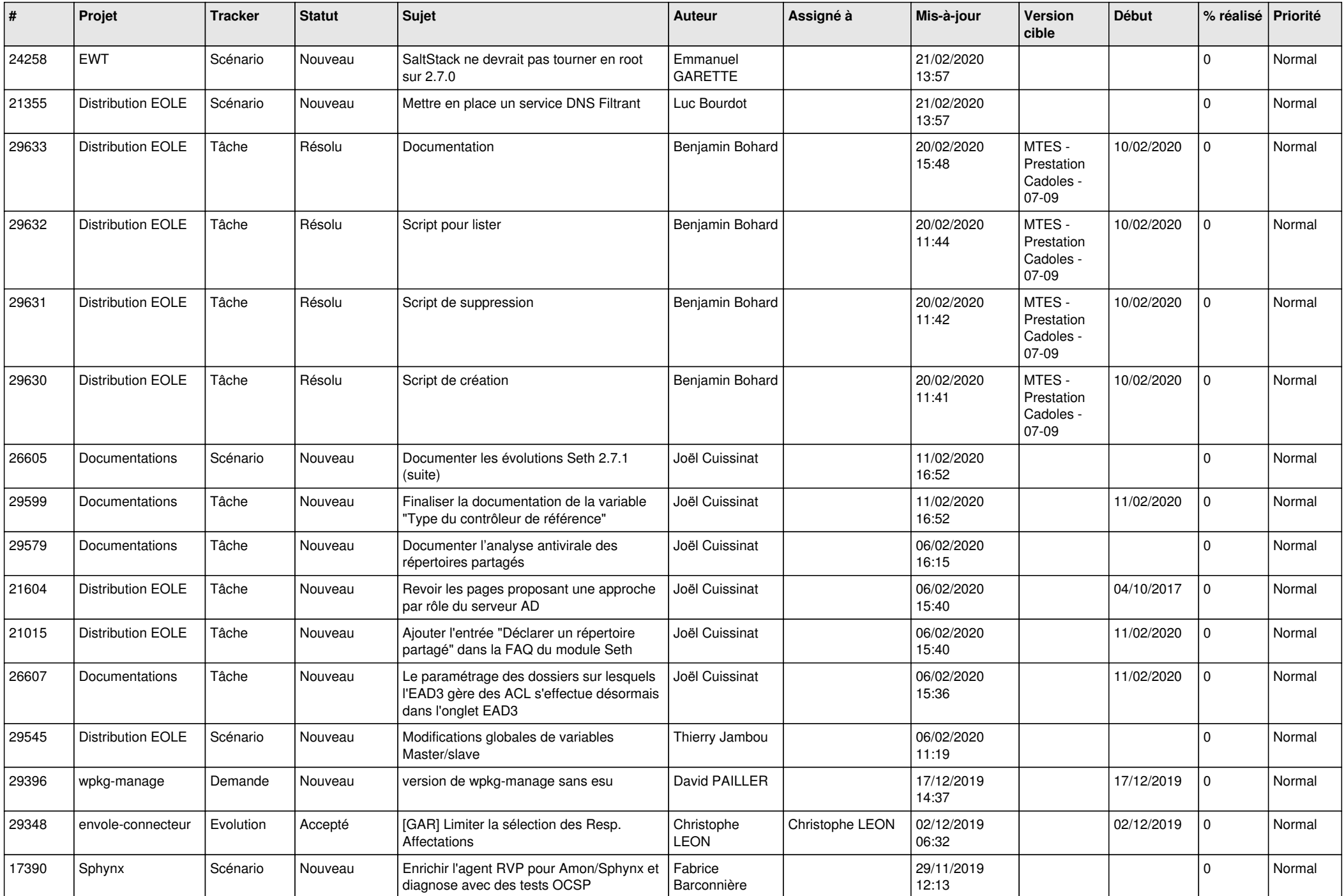

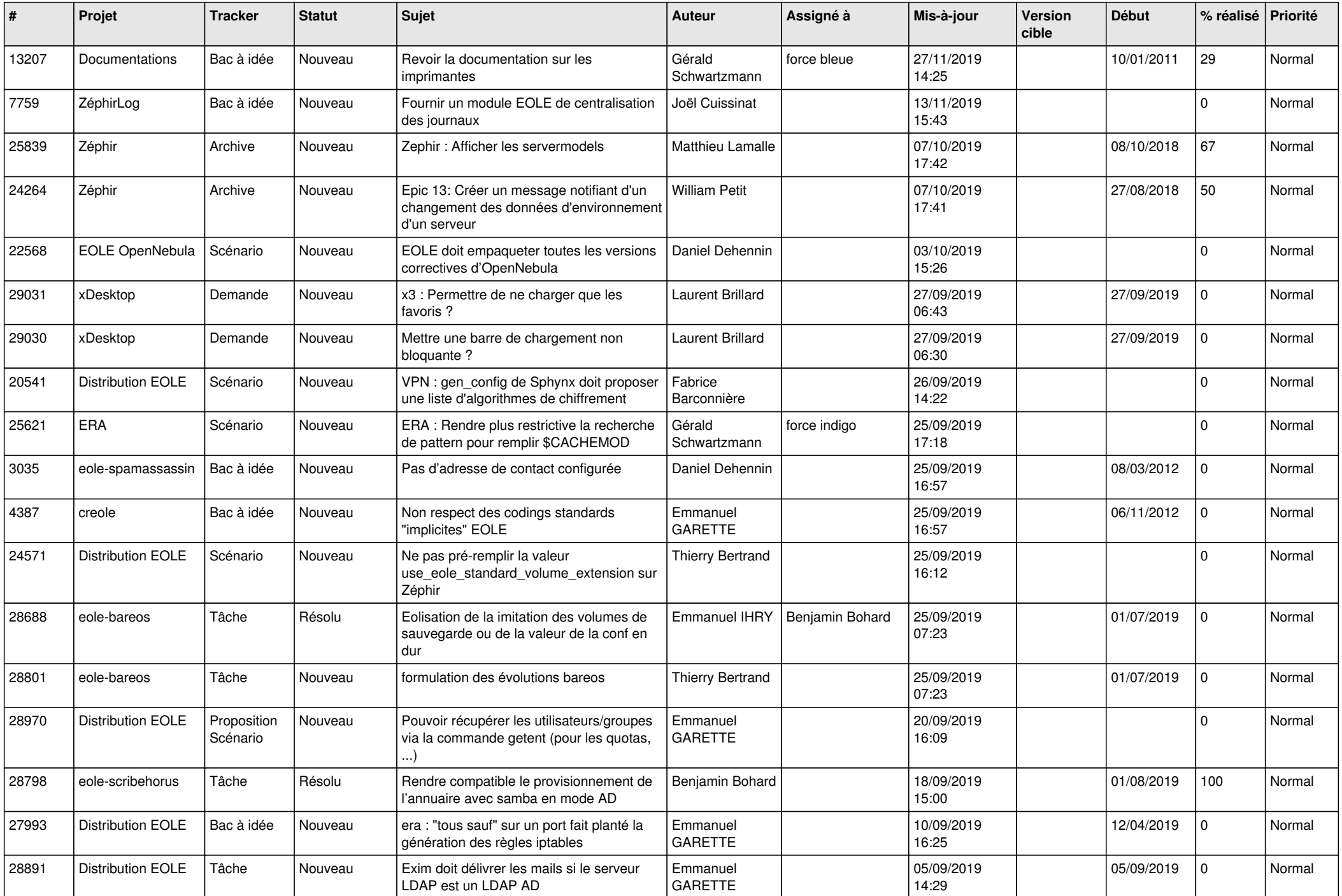

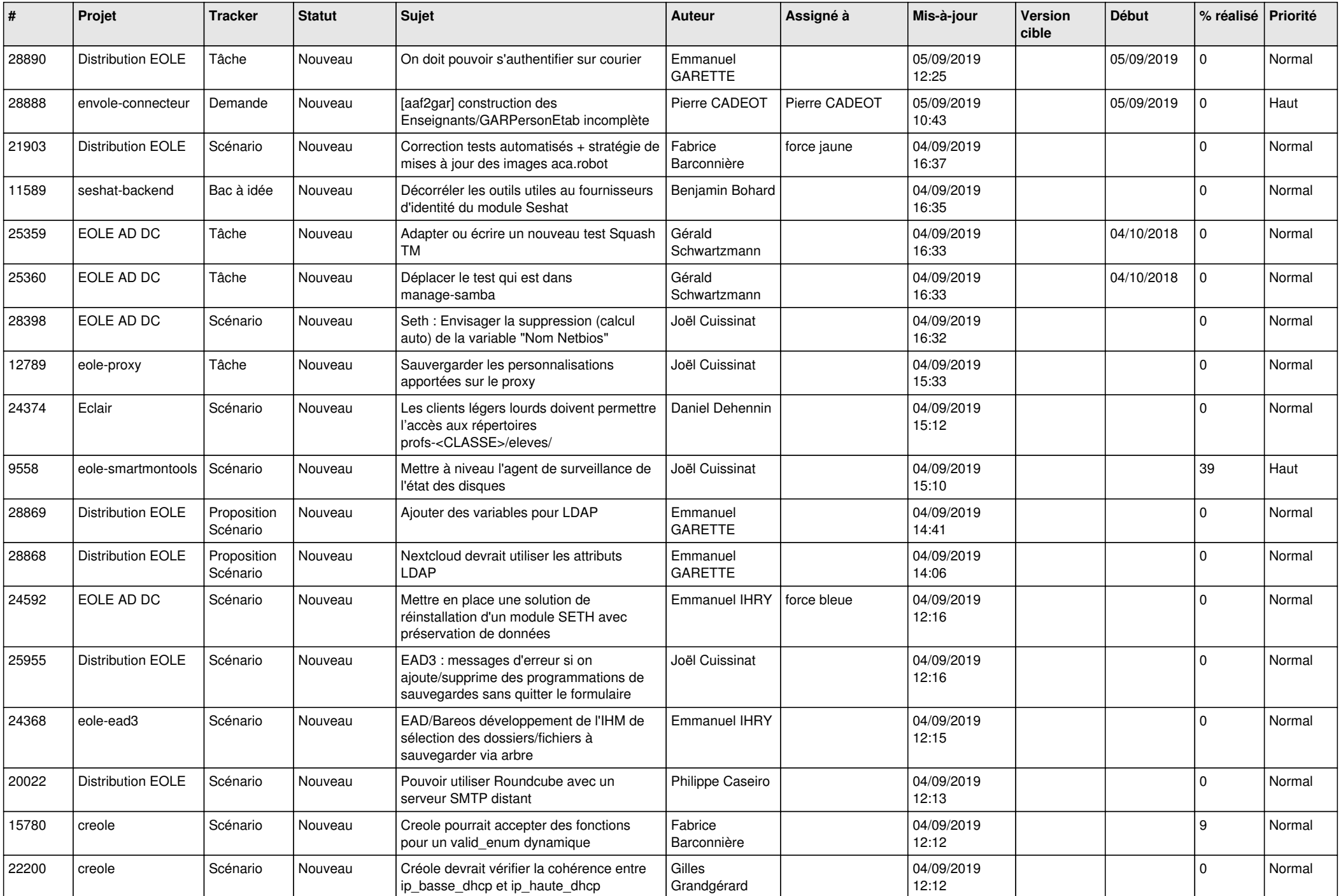

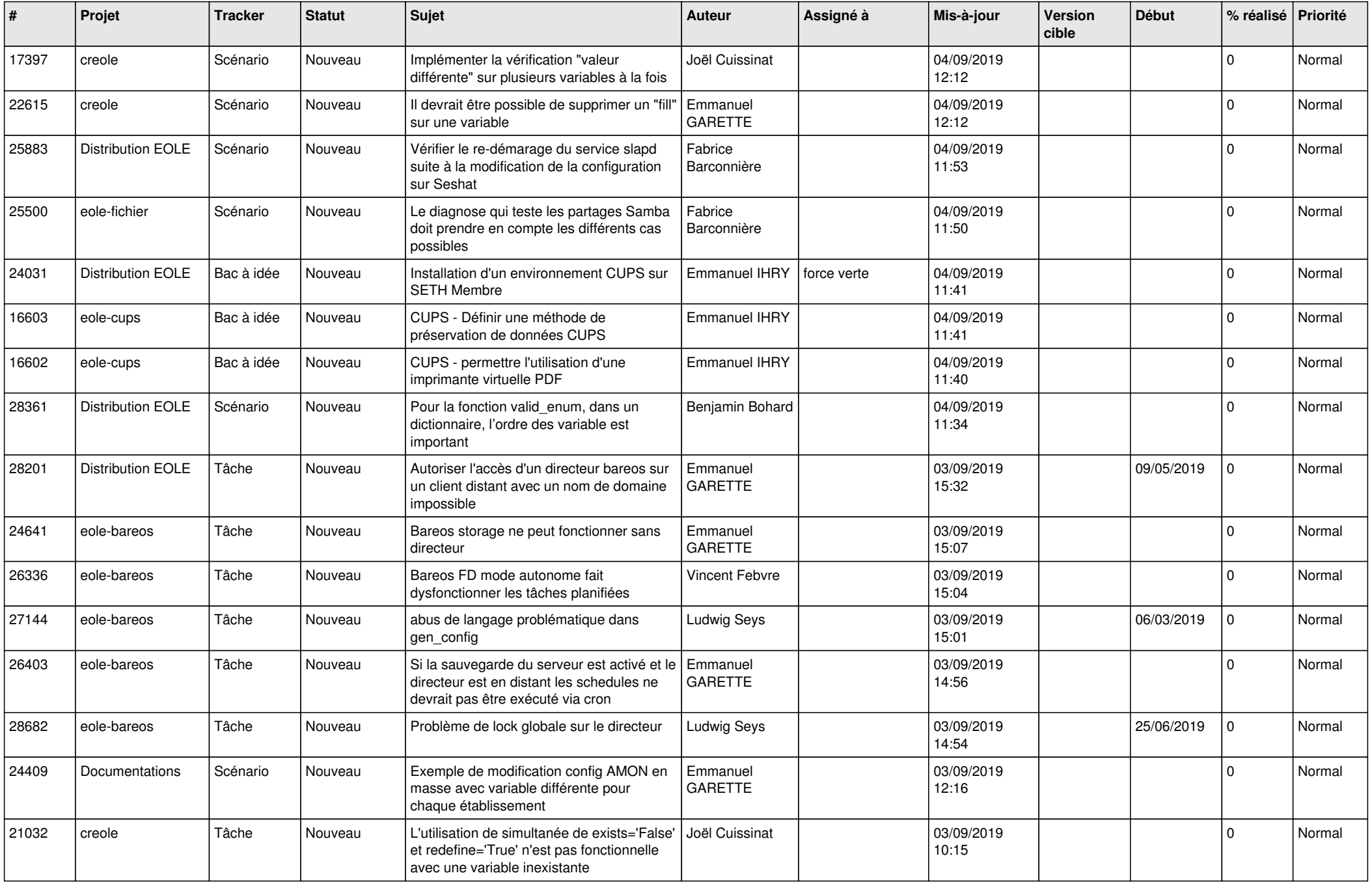

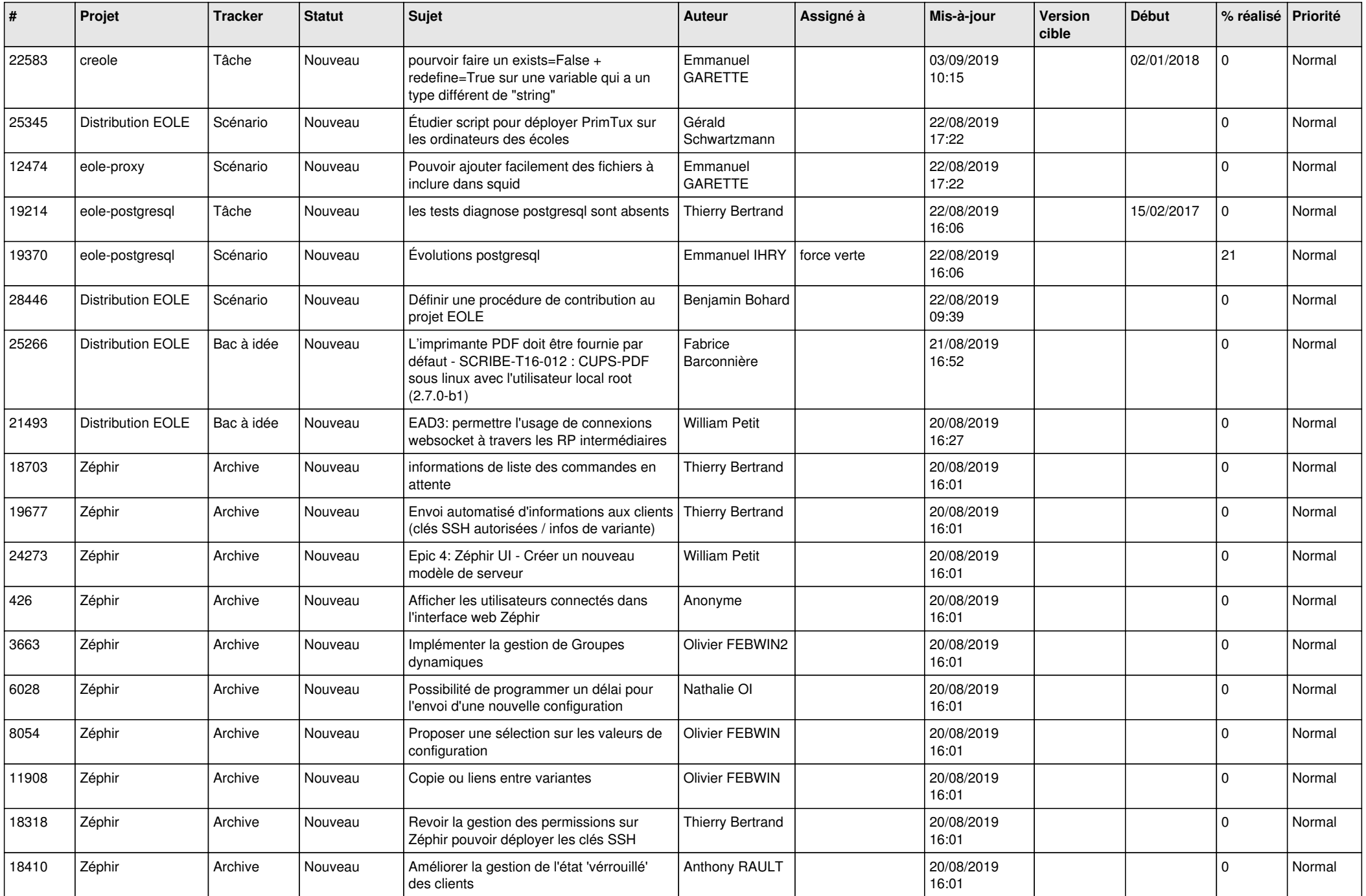

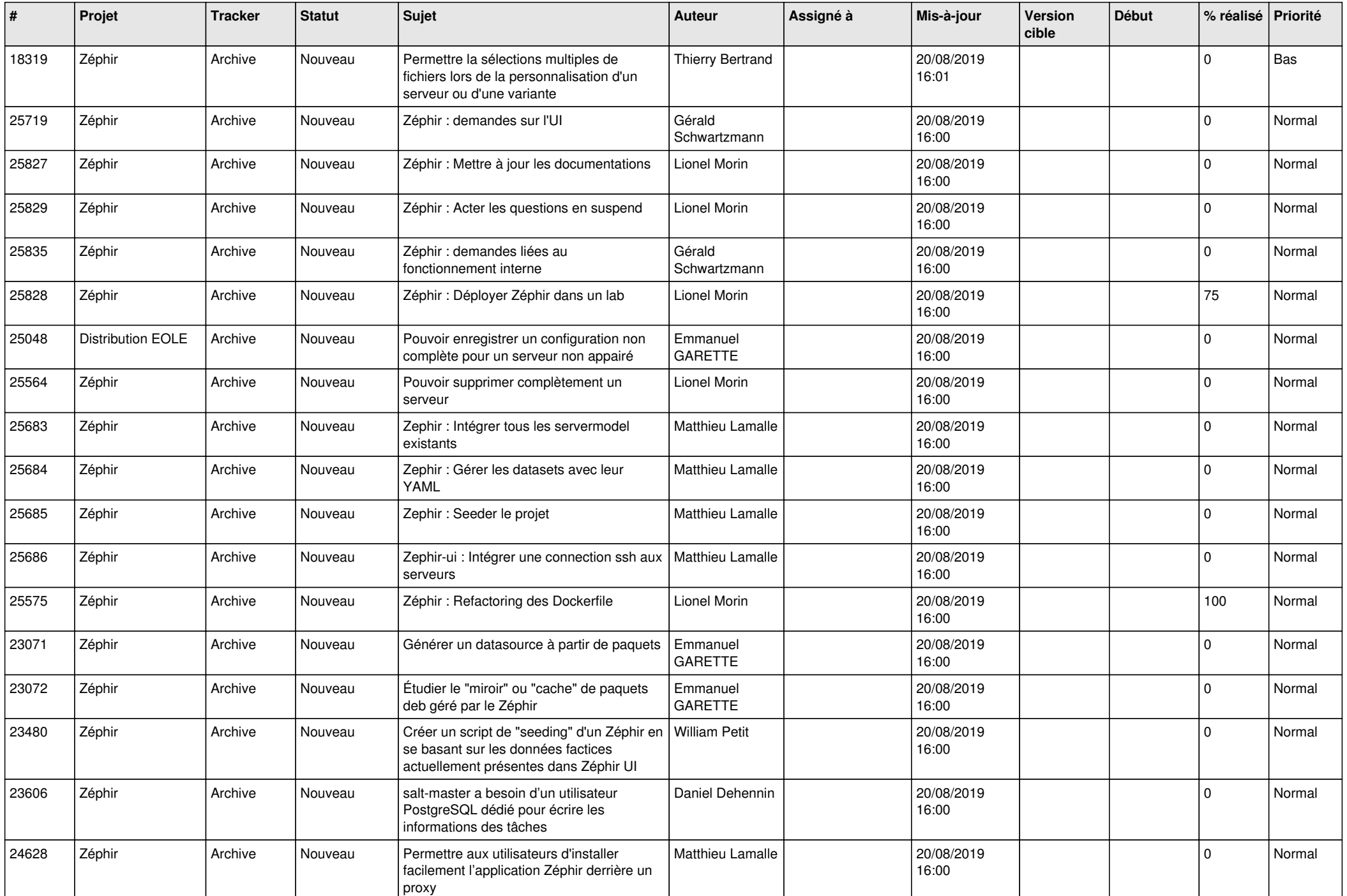

![](_page_28_Picture_63.jpeg)

**...**